### **RENCANA PELAKSANAAN PEMBELAJARAAN (RPP)**

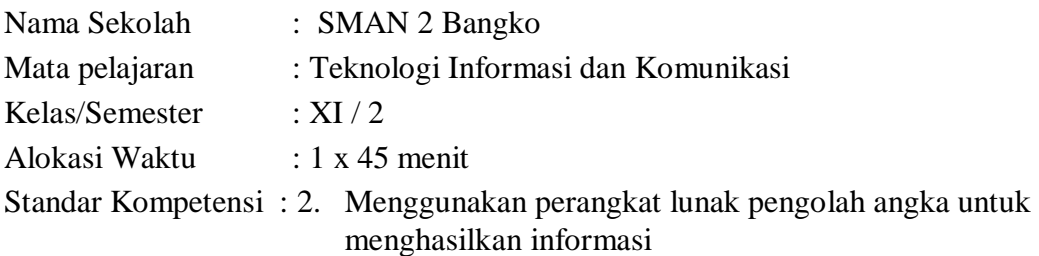

#### **A. KOMPETENSI DASAR**

2.1. Menggunakan menu ikon yang terdapat dalam perangkat lunak pengolah angka

#### **B. INDIKATOR PENCAPAIAN KOMPETENSI :**

1. Menjelaskan Area Kerja atau tampilan awal lembar kerja yang terdapat dalam perangkat lunak pengolah angka

### **C. TUJUAN PEMBELAJARAN :**

- 1. Siswa dapat mengetahui Area Kerja atau tampilan awal lembar kerja yang terdapat dalam perangkat lunak pengolah angka
- 2. Siswa dapat mengetahui menu dan ikon pada Area Kerja atau tampilan awal lembar kerja yang terdapat dalam perangkat lunak pengolah angka

### **D. MATERI AJAR (MATERI POKOK) :**

Menu dan ikon aplikasi pengolah angka

### **E. METODE PEMBELAJARAN :**

Pembelajaran Kooperatif

#### **Strategi Pembelajaran**

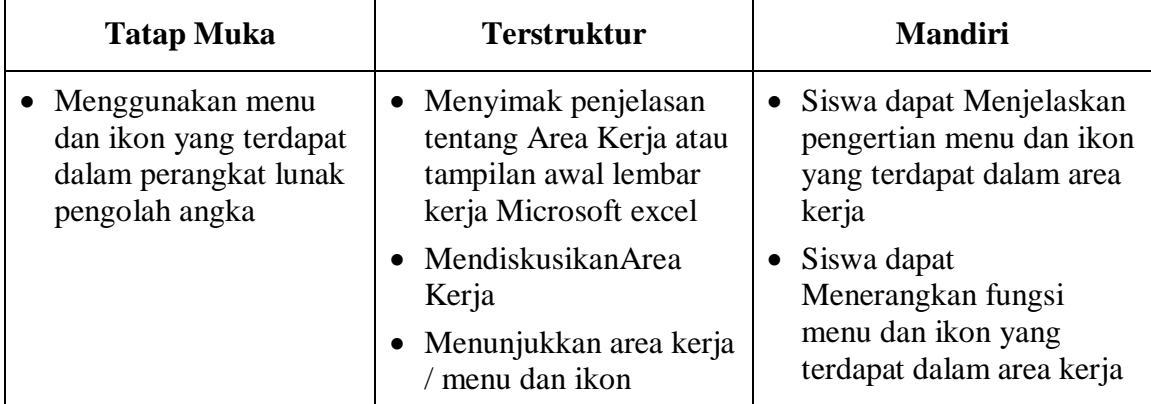

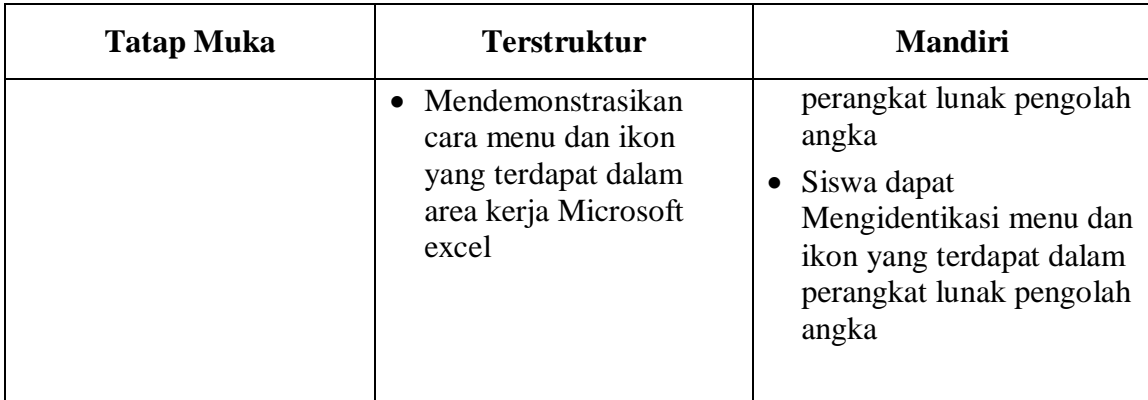

# **F. KEGIATAN PEMBELAJARAN :**

### **A. Kegiatan Awal**

- Pembukaan (berdoa'a)
- Absensi siswa
- Guru memberi motivasi kepada siswa dengan berbagai jenis kegiatan, seperti mengemukakan kejadian terkini yang berhubungan dengan teknologi informasi dan komunikasi (dengan harapan siswa menanggapinya)

# **B. Kegiatan Inti**

## *Eksplorasi*

Dalam kegiatan eksplorasi :

 Menyimak penjelasan tentang pengertian menu dan ikon yang terdapat pada tampilan awal area kerja microsoft excel

# *Elaborasi*

Dalam kegiatan elaborasi,

- Memberikan contoh beberapa program pengolah data yang populer
- Memberikan contoh step by step cara mengaktifkan MS.Excel
- Menjelaskan step by step tentang bagian-bagian utama dari lembar kerja MS.Excel.
- Meminta siswa menggunakan menu menu utama pada Microsoft Excel.
- Menjelaskan icon –icon yang terdapat pada lembar kerja Microsoft Excel

# *Konfirmasi*

Dalam kegiatan konfirmasi, Siswa:

- Menyimpulkan tentang hal-hal yang belum diketahui *(nilai yang ditanamkan: Disiplin, Kerja keras, Kreatif, Rasa ingin tahu, .);*
- Menjelaskan tentang hal-hal yang belum diketahui. *(nilai yang ditanamkan: Menghargai prestasi, Bersahabat, , Gemar membaca, Tanggung jawab,);*

# **C. Kegiatan Penutup**

- Guru memberikan pertanyaan mengenai keadaan secara keseluruhan (materi ajar, perasaan dan pendapat siswa secara keseluruhan) yang dipelajari hari itu. *(nilai yang ditanamkan: Disiplin, Kerja keras, Kreatif, Rasa ingin tahu, .);*
- Guru menugaskan secara random kepada siswa untuk mendemonstrasikan berbagai keterampilan yang telah dipelajari hari itu. *(nilai yang ditanamkan: Menghargai prestasi, Bersahabat, , Gemar membaca, Tanggung jawab,);*
- Siswa diberikan tugas yang berkaitan dengan pembelajaran, misalnya guru memberikan soal dan latihan. *(nilai yang ditanamkan: Disiplin, Kerja keras, Kreatif, Rasa ingin tahu, .);*

### **G. ALAT DAN SUMBER BELAJAR :**

- 1. Buku pegangan Guru Penerbit Erlangga Karya Sadiman, S.Pd
- 2. Seperangkat computer

### **H. PENILAIAN :**

Penugasan individu Uraian Praktik.

Mengetahui, Kepala SMAN 2 Bangko Rokan Hilir, 04 Januari 2021 Guru Mata Pelajaran

**Sumartono, S.Pd** NIP. 19811124 200502 1 004 **Heni Hariati, S.Kom**

### **Area Kerja Microsoft Excel**

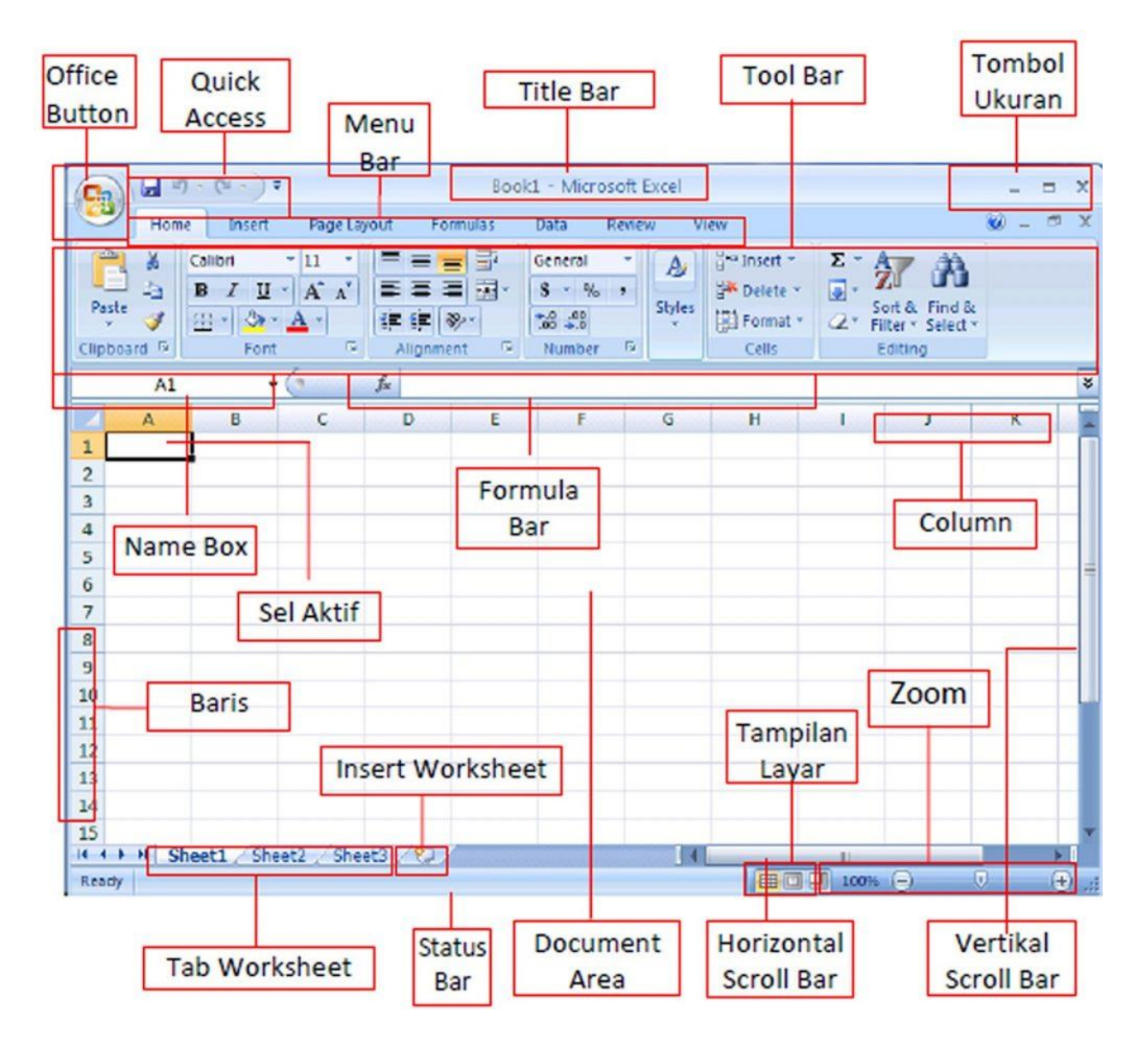